# **+ AUTODOC CLUB**

Radlager hinten selber wechseln: **SEAT Cordoba Vario (6K5)** - Austauschanleitung

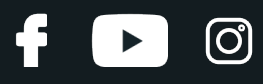

### **ÄHNLICHES VIDEO-TUTORIAL**

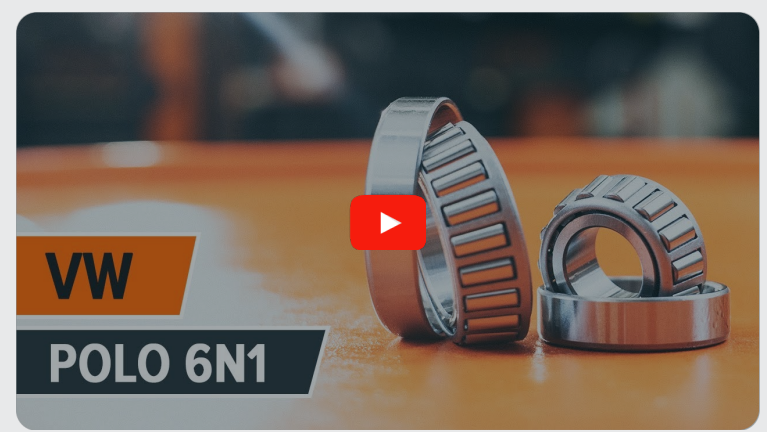

Dieses Video zeigt den Wechsel eines ähnlichen Autoteils an einem anderen Fahrzeug

# **Wichtig!**

Dieser Ablauf des Austauschs kann für folgende Fahrzeuge benutzt werden: SEAT Cordoba Vario (6K5) 1.4 i, SEAT Cordoba Vario (6K5) 1.9 SDI, SEAT Cordoba Vario (6K5) 1.6 i, SEAT Cordoba Vario (6K5) 1.9 TDI

Die Schritte können je nach Fahrzeugdesign leicht variieren.

Diese Anleitung wurde erstellt auf der Grundlage des Wechsels eines ähnlichen Autoteils für: VW Polo Schrägheck (6N1) 1.0

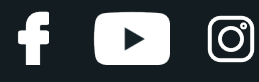

#### AUSTAUSCH: RADLAGER – SEAT CORDOBA VARIO (6K5). WERKZEUGE, DIE SIE EVENTUELL BENÖTIGEN:

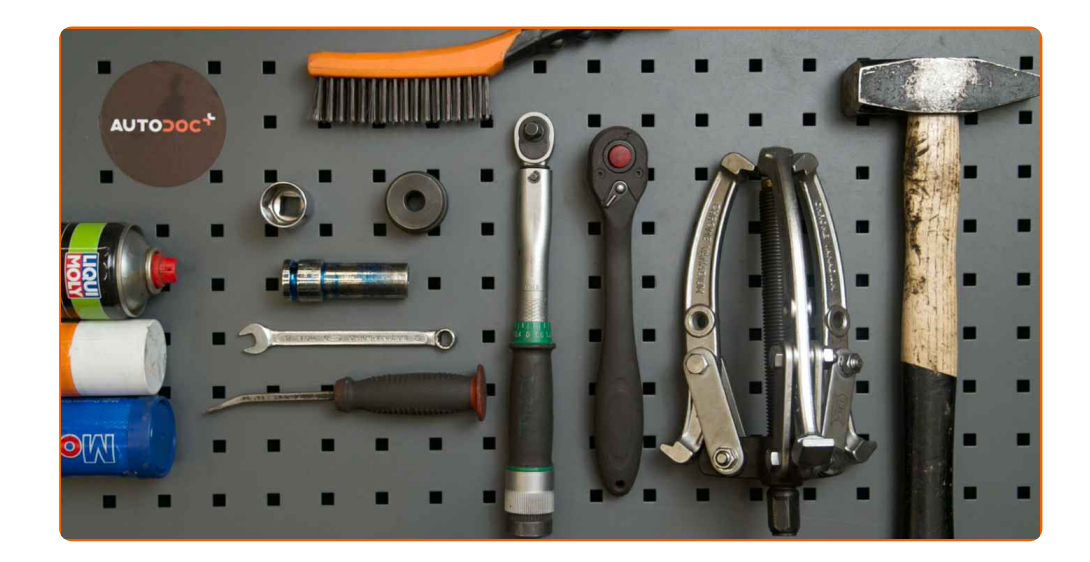

- Drahtbürste
- Allzweck-Reinigungsspray
- Multifunktionsschmiermittel
- Kupferpaste
- Drehmomentschlüssel
- Ring-Gabelschlüssel Nr. 10
- Steckschlüssel-Einsatz Nr. 24
- Impact-Nuss für Felgen Nr. 17
- Druckstücksatz, Ein-/Auspresswerkzeug
- 3-armiger Abzieher
- Ratschenschlüssel
- Hammer
- Brechstange
- Unterlegkeil

**[Werkzeuge](https://www.autodoc.lu/werkzeuge/?utm_source=club.autodoc.lu&utm_medium=referral&utm_campaign=buy_tools_pdf&utm_term=lu) kaufen**

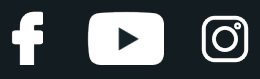

#### AUTODOC empfiehlt:

Verwenden sie die Lagereinheiht Ihres SEAT Cordoba Vario (6K5) nicht wieder.

- Das Austausch-Verfahren der Radnabenlagerung ist bei beiden Rädern an der gleichen Achse identisch.
- Bitte beachten Sie: alle Arbeiten am Auto SEAT Cordoba Vario (6K5) sollten bei ausgeschaltetem Motor durchgeführt werden.

# **FÜHREN SIE DEN WECHSEL IN DER FOLGENDEN REIHENFOLGE DURCH:**

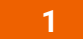

Betätigen Sie den Feststellbremshebel.

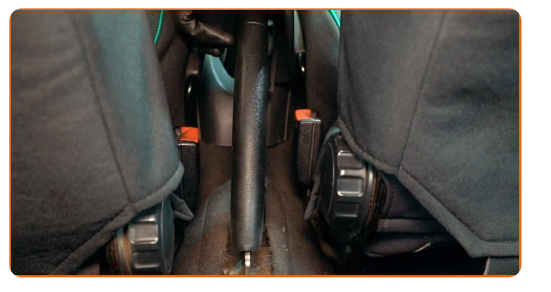

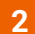

Lockern Sie das Feststellbremsseil. Verwenden Sie Ring-Gabelschlüssel Nr. 10.

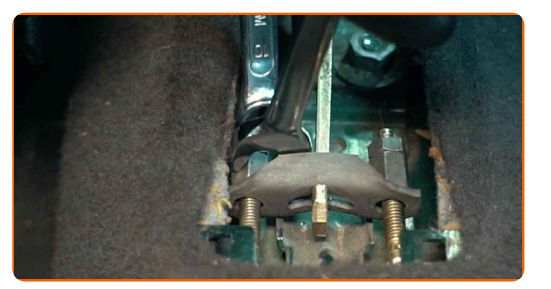

**3**

Sichern Sie die Räder mit Hilfe von Unterlegkeilen.

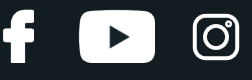

Lösen Sie die Radhalterungsschrauben. Verwenden Sie eine Schlagnuss für Felgen # 17.

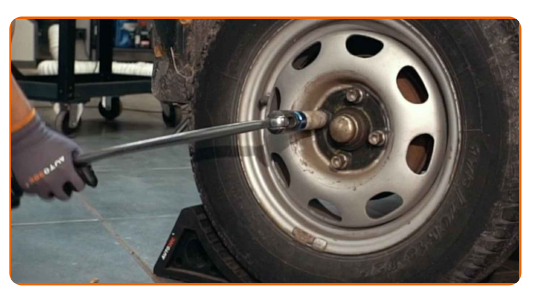

**5** Heben Sie die Rückseite des Autos und sichern auf Stützen.

**6**

Schrauben Sie die Radbolzen heraus.

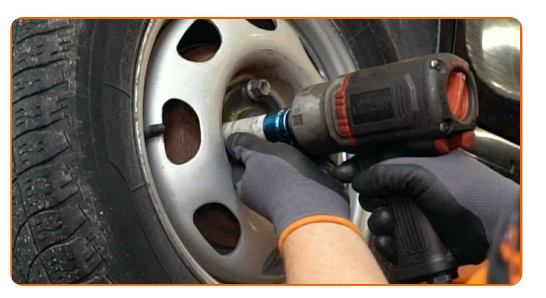

#### AUTODOC empfiehlt:

Achtung! Um Verletzungen zu vermeiden, halten Sie das Rad fest, während Sie die Befestigungsschrauben herausschrauben. SEAT Cordoba Vario (6K5)

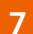

**7** Nehmen Sie das Rad ab.

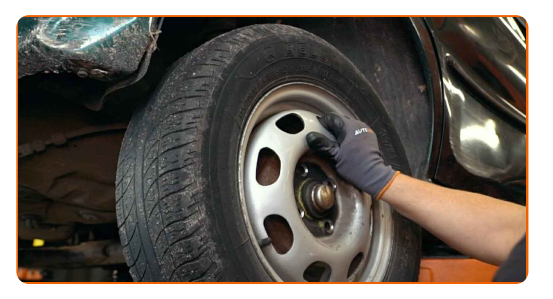

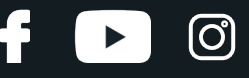

Reinigen Sie die Bremstrommel. Benutzen Sie eine Drahtbürste. Verwenden Sie Allzweckreinigungsspray.

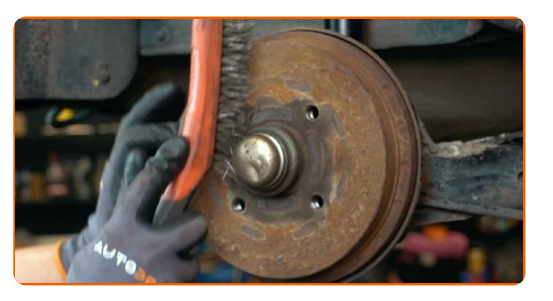

**9**

Entfernen Sie die Radnabenkappe. Benutzen Sie ein Brecheisen. Benutzen Sie einen Hammer.

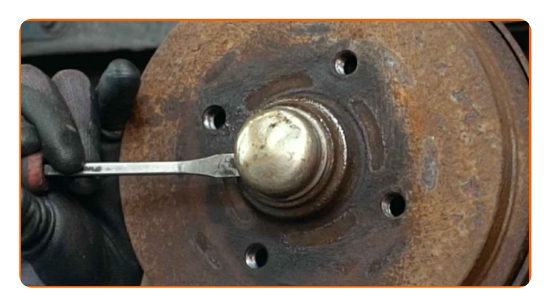

**10**

Entfernen Sie den Splint, der die Nabenmutter sichert. Benutzen Sie ein Brecheisen. Benutzen Sie einen Hammer.

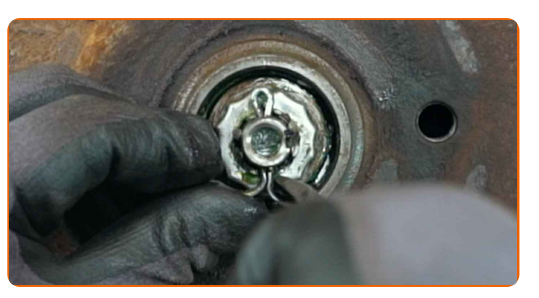

**11**

Schrauben Sie die Nabenmutter ab. Verwenden Sie Stecknuss Nr. 24. Verwenden Sie einen Ratschenschlüssel.

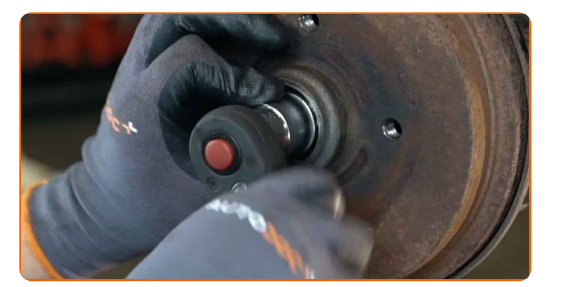

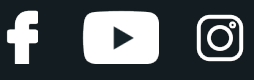

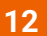

Entfernen Sie die an der Radnabenlagereinheit montierte Bremstrommel.

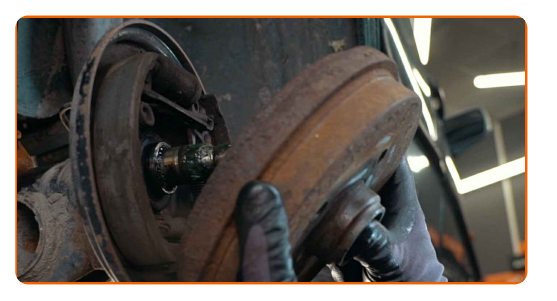

#### Austausch: Radlager – SEAT Cordoba Vario (6K5). Tipp:

Untersuchen Sie die Bremstrommel. Ersetzen Sie sie, wenn nötig.

**13**

Reinigen Sie den Einbauort für die Nabenlagerung. Verwenden Sie Allzweckreinigungsspray.

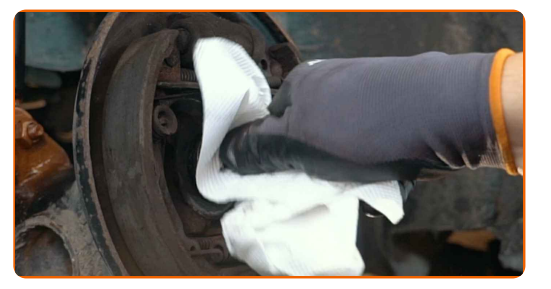

**14**

Entfernen Sie die Nabenlagerhalterung. Benutzen Sie ein Brecheisen.

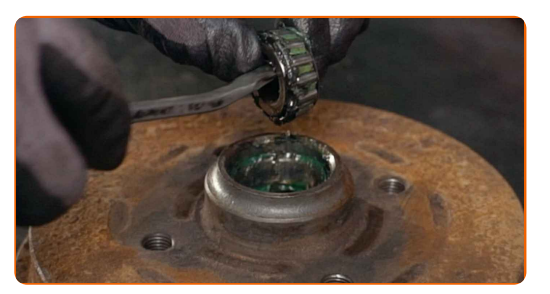

**15**

Entfernen Sie den inneren Dichtring des Radlagers. Benutzen Sie ein Brecheisen.

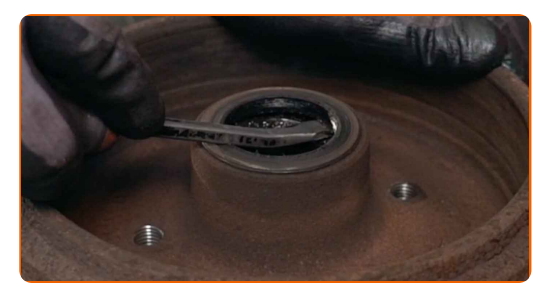

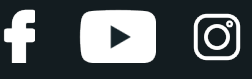

Entfernen Sie die Nabenlagerhalterung. Benutzen Sie ein Brecheisen.

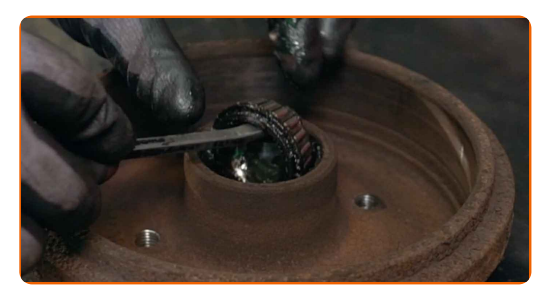

**17**

Reinigen Sie den Einbauort für die Nabenlagerung.

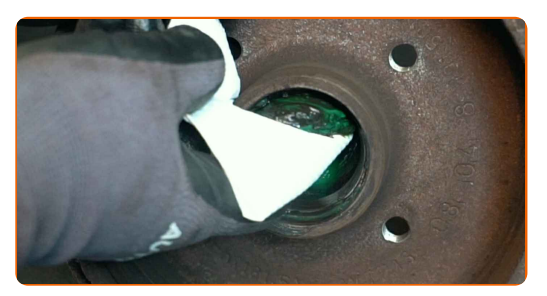

**18**

Entfernen Sie den Innenring des Radlagers von der Bremstrommel. Benutzen Sie einen dreiarmigen Abzieher. Verwenden Sie einen Druckstücksatz mit Ein-/Auspresswerkzeug.

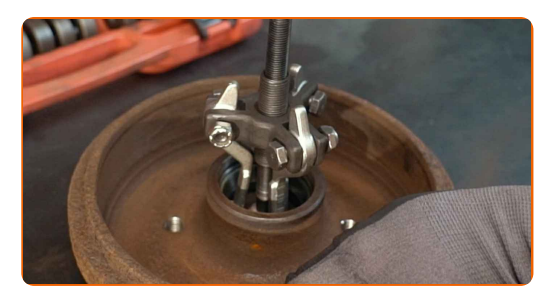

**19**

Entfernen Sie den Innenring des Radlagers von der Bremstrommel. Verwenden Sie einen Druckstücksatz mit Ein- /Auspresswerkzeug.

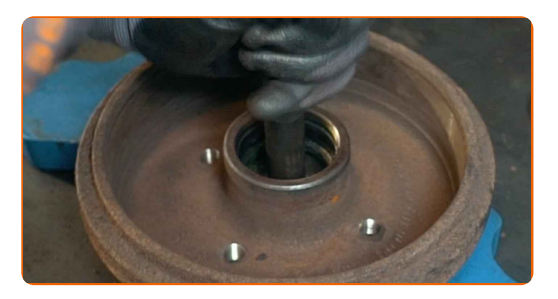

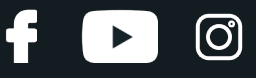

Setzen Sie den neuen Innenring des Radlagers in die Bremstrommel ein. Verwenden Sie einen Druckstücksatz mit Ein-/Auspresswerkzeug. Benutzen Sie einen Hammer.

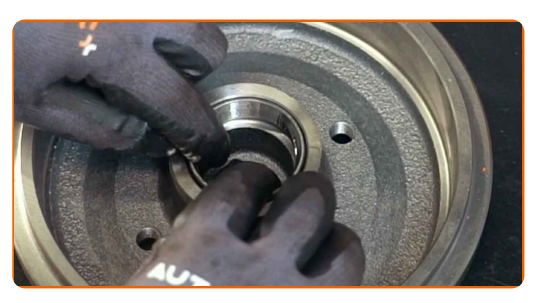

**21**

Setzen Sie den neuen Innenring des Radlagers in die Bremstrommel ein. Verwenden Sie einen Druckstücksatz mit Ein-/Auspresswerkzeug. Benutzen Sie einen Hammer.

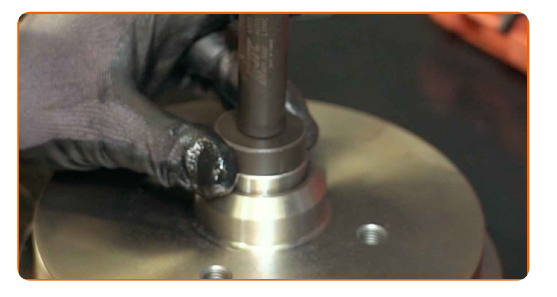

**22**

Schmieren Sie den Innenring und das Radlager. Verwenden Sie Mehrzweckfett.

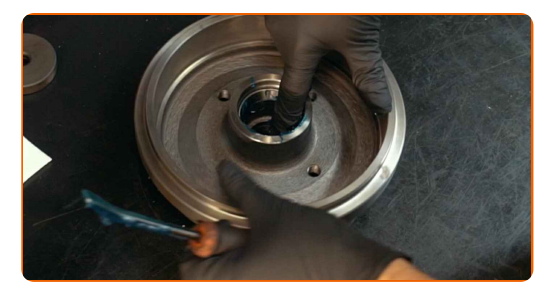

**23**

Installieren Sie die Nabenlagerhalterung und sichern Sie diese.

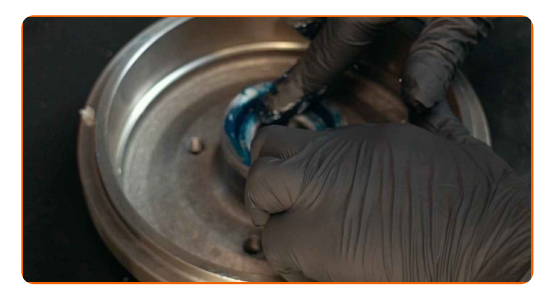

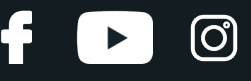

Drücken Sie den inneren Dichtring des Radlagers ein. Verwenden Sie einen Druckstücksatz mit Ein- /Auspresswerkzeug. Benutzen Sie einen Hammer.

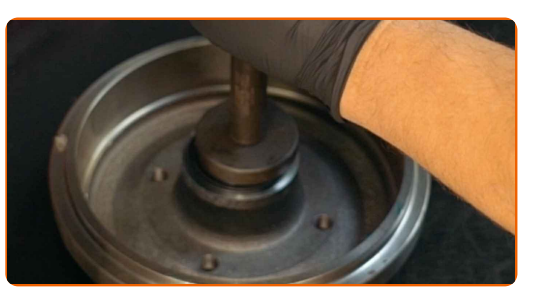

**25**

**26**

Installieren Sie die Nabenlagerhalterung und sichern Sie diese.

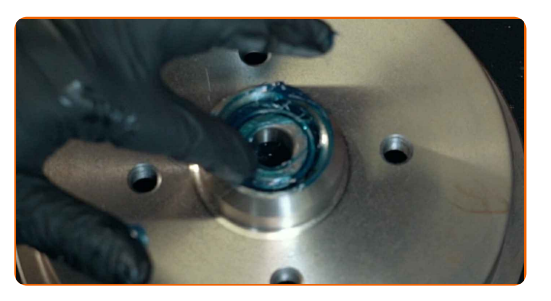

Behandeln Sie die Radnabe im Bereich, in dem sie mit der Bremstrommel in Berührung kommt. Verwenden Sie Mehrzweckfett.

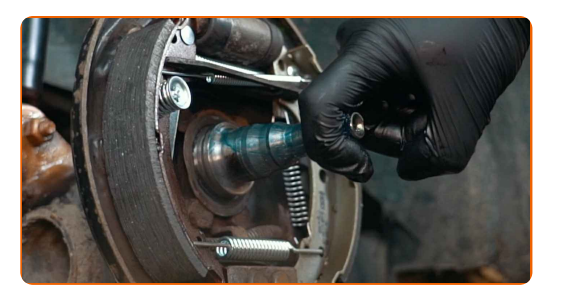

**27**

**28**

Bauen Sie die mit dem Radnabenlager zusammengesetzte Bremstrommel ein.

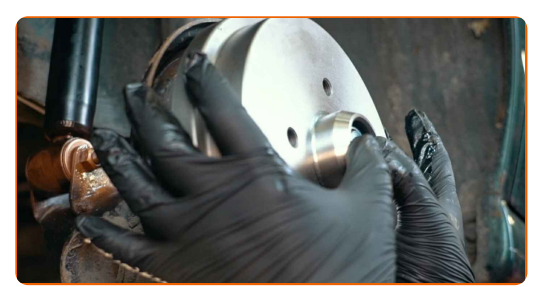

Bringen Sie das Rad an.

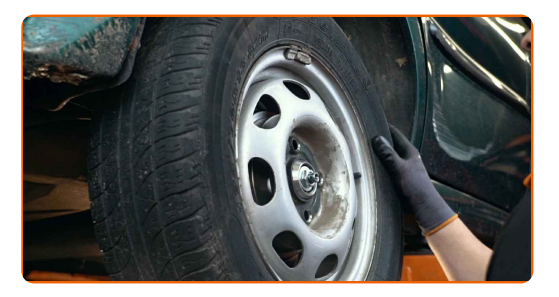

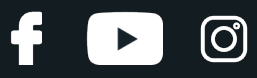

#### AUTODOC empfiehlt:

Achtung! Um Verletzungen zu vermeiden, halten Sie das Rad fest, während Sie die Befestigungsschrauben am Auto einschrauben. SEAT Cordoba Vario (6K5)

**29**

Schrauben Sie die Radbolzen fest. Verwenden Sie eine Schlagnuss für Felgen # 17.

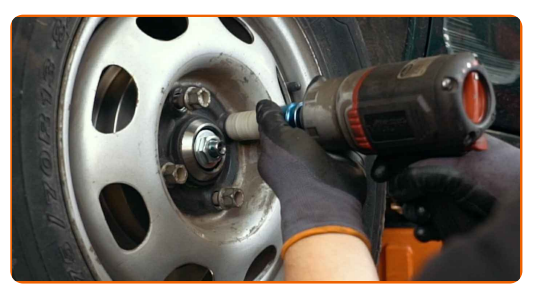

**30**

Schrauben Sie die Nabenmutter an. Verwenden Sie Stecknuss Nr. 24. Verwenden Sie einen Ratschenschlüssel.

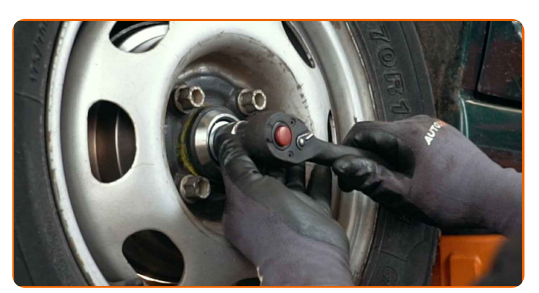

#### Austausch: Radlager – SEAT Cordoba Vario (6K5). Fachleute empfehlen:

• Richten Sie die Bremstrommel aus.

**31**

Schrauben Sie die Radbolzen heraus. Verwenden Sie eine Schlagnuss für Felgen # 17.

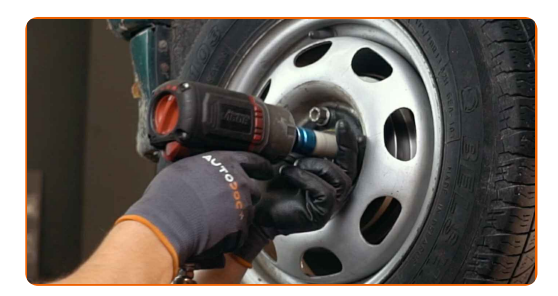

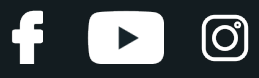

#### AUTODOC empfiehlt:

Wichtiger Hinweis! Halten Sie das Rad fest, während Sie die Befestigungsschrauben herausschrauben. SEAT Cordoba Vario (6K5)

**32** Nehmen Sie das Rad ab.

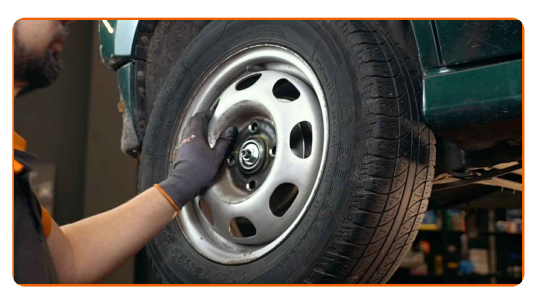

**33**

Sichern Sie die Nabenmutter mit einem neuen Splint. Benutzen Sie ein Brecheisen. Benutzen Sie einen Hammer.

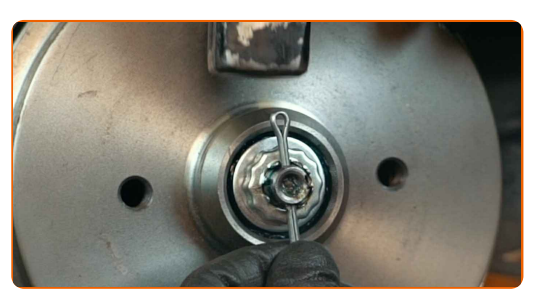

**34**

Installieren Sie die Kappe der Nabenmutter. Benutzen Sie einen Hammer.

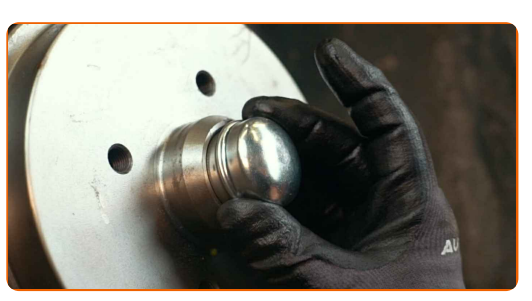

**35**

Reinigen Sie die Oberfläche an welcher die Felge montiert werden soll. Benutzen Sie eine Drahtbürste.

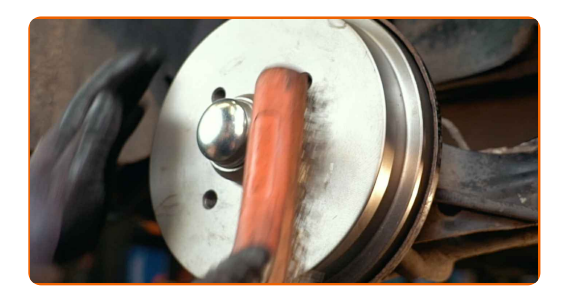

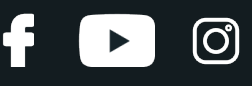

Behandeln Sie die Oberfläche, an der die Radfelge die Bremstrommel berührt. Benutzen Sie ein Kupferschmiermittel.

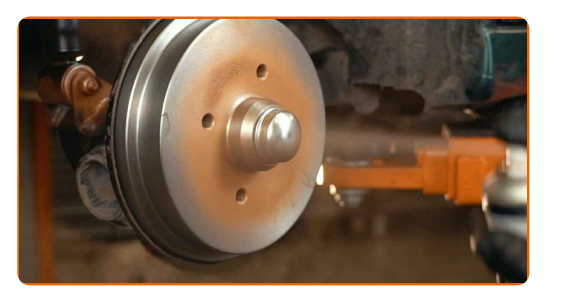

**37**

Bringen Sie das Rad an.

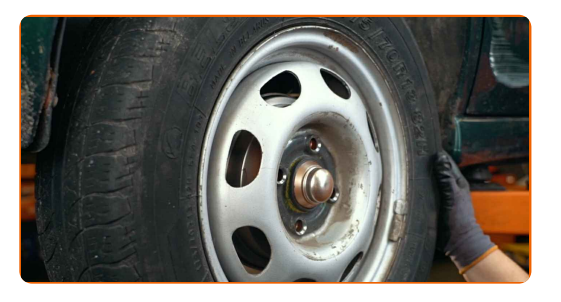

#### AUTODOC empfiehlt:

Wichtiger Hinweis! Halten Sie das Rad, während Sie die Befestigungsschrauben einschrauben. SEAT Cordoba Vario (6K5)

**38**

Schrauben Sie die Radbolzen fest. Verwenden Sie eine Schlagnuss für Felgen # 17.

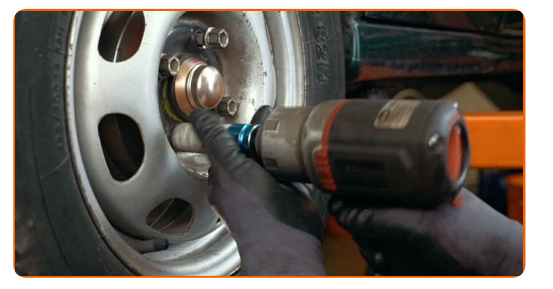

**39**

Stellen Sie die Spannung des Feststellbremsseils ein. Verwenden Sie Ring-Gabelschlüssel Nr. 10.

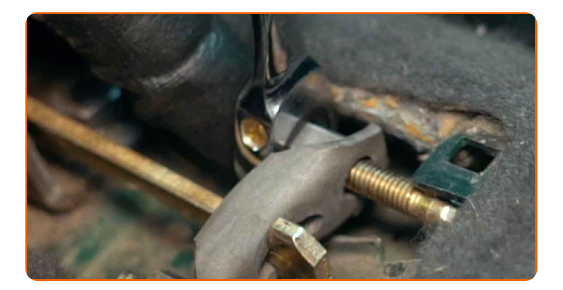

# **+ AUTODOC CLUB**

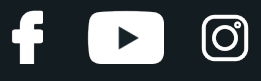

**40**

Lösen Sie den Hebel der Handbremse.

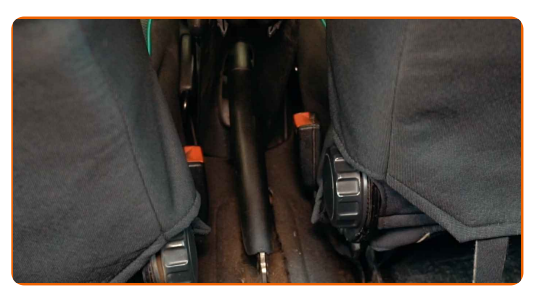

**41**

Senken Sie das Auto und ziehen Sie die Radschrauben über Kreuz an. Verwenden Sie eine Schlagnuss für Felgen # 17. Verwenden Sie einen Drehmomentschlüssel. Ziehen Sie ihn mit 110 Nm Drehmoment fest.

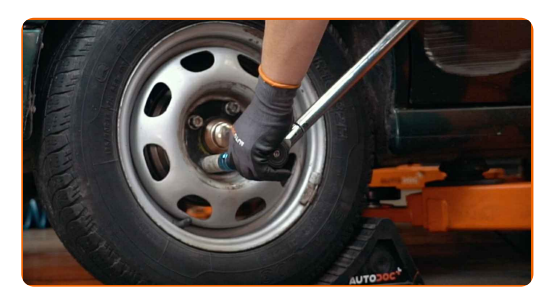

**42**

Entfernen Sie den Wagenheber sowie die Unterlegkeile.

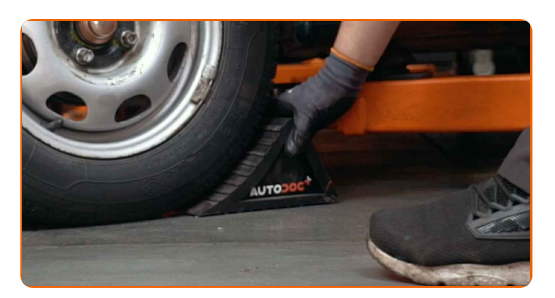

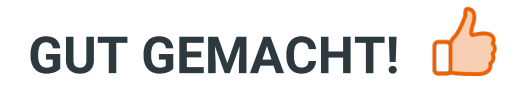

**WEITERE [TUTORIALS](https://club.autodoc.lu/manuals/seat/cordoba/cordoba-vario-6k5?utm_source=club.autodoc.lu&utm_medium=referral&utm_campaign=vote_PDF&utm_term=lu) ANSEHEN**

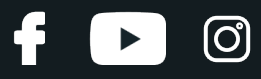

# **AUTODOC — TOP QUALITÄT UND PREISWERTE AUTOTEILE ONLINE**

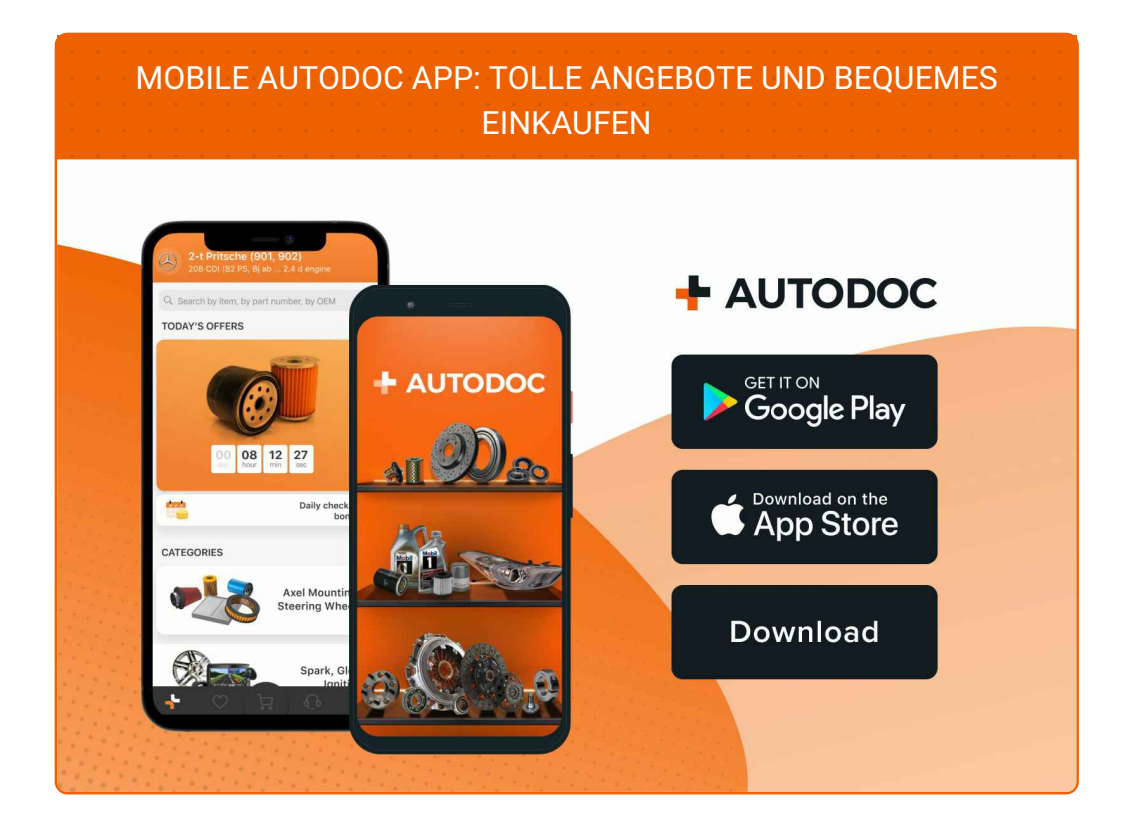

#### **EINE GROSSE AUSWAHL AN [ERSATZTEILEN](https://www.autodoc.lu?utm_source=pdf) FÜR IHR AUTO**

#### **[RADLAGER:](https://www.autodoc.lu/autoteile/radlager-10679?utm_source=pdf) EINE GROSSE AUSWAHL**

## **HAFTUNGSAUSSCHLUSS:**

Das Dokument beinhaltet nur allgemeine Empfehlungen die hilfreich für Sie sein können, wenn Sie Reparatur- oder Ersatzmaßnahmen durchführen. AUTODOC haftet nicht für Verluste, Verletzungen, Schäden am Eigentum, die während des Reparatur- oder Ersatzprozesses durch eine fehlerhafte Anwendung oder eine Fehlinterpretation der bereitgestellten Informationen auftreten.

AUTODOC haftet nicht für irgendwelche möglichen Fehler und Unsicherheiten dieser Anleitung. Die Informationen werden nur für informative Zwecke bereitgestellt und können Anweisungen von einem Spezialisten nicht ersetzen.

AUTODOC haftet nicht für die falsche oder gefährliche Verwendung von Geräten, Werkzeugen und Autoteilen. AUTODOC empfiehlt dringend, vorsichtig zu sein und die<br>Sicherheitsregeln zu beachten, wenn Sie die Reparatur oder Ers wird nicht garantieren, dass Sie das richtige Level an Verkehrssicherheit erreichen.

© Copyright 2022 – Alle Inhalte, insbesondere Texte, Fotografien und Grafiken sind urheberrechtlich geschützt. Alle Rechte, einschließlich der Vervielfältigung, Veröffentlichung, Bearbeitung und Übersetzung, bleiben vorbehalten, AUTODOC GmbH.